**Муниципальное бюджетное образовательное учреждение «Средняя общеобразовательная школа №47 г. Пензы»**

**II открытый региональный конкурс исследовательских и проектных работ школьников «Высший пилотаж - Пенза» 2020**

**Направление «Техника и инженерные науки»**

**Проект Создание автогородка для радиоуправляемых моделей «ПОСЁЛОК «САМОДЕЛКИНО»**

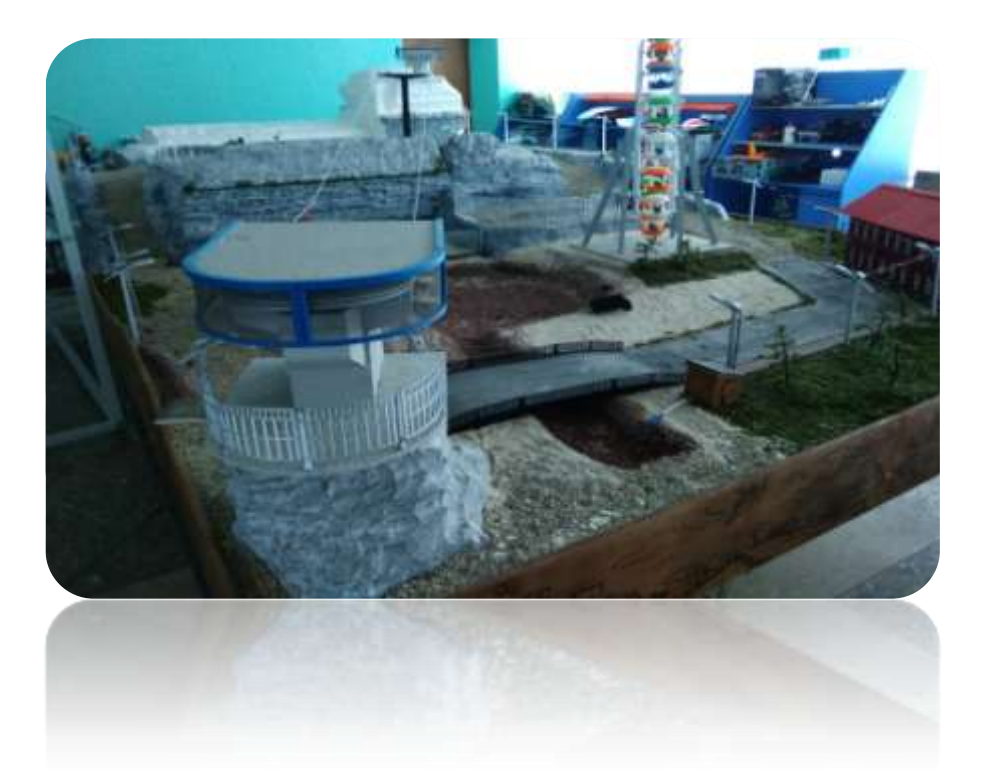

 **Авторы проекта:** Беспалов Алексей Витальевич, учащийся 10 А класса МБОУ СОШ № 47 г. Пензы

 **Научный руководитель:** Нефедова Ирина Анатольевна, учитель физики МБОУ СОШ № 47 г. Пензы

**г. Пенза, 2020**

# **Оглавление**

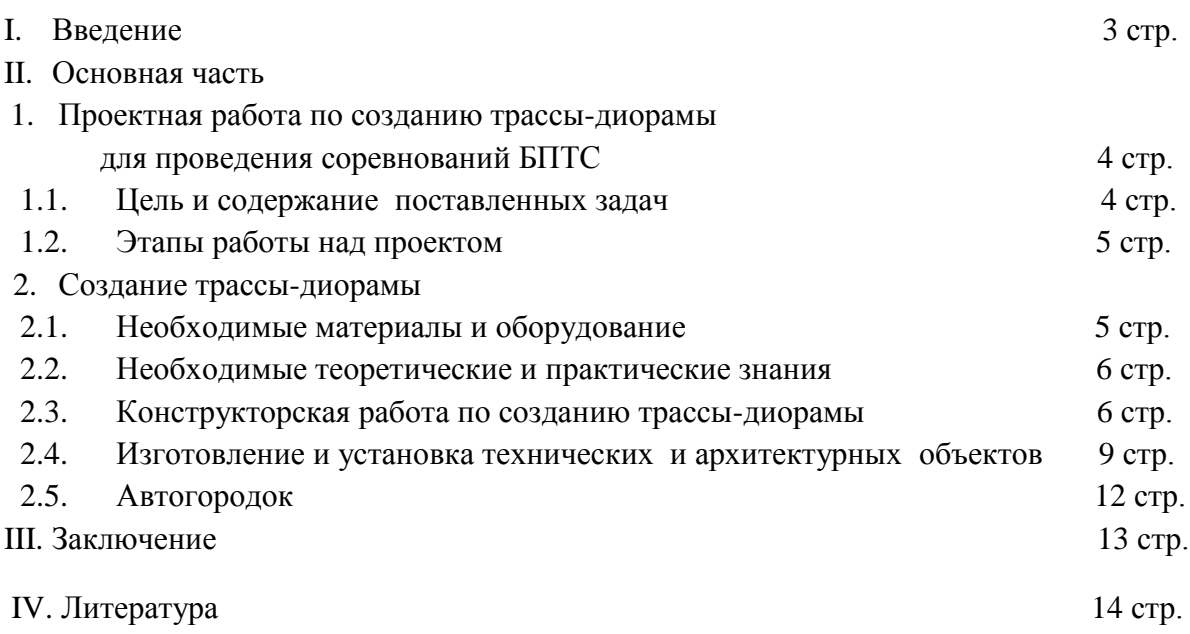

#### **I. Введение**

 Данный проект задумывался как трасса для соревнований с радиоуправляемыми автомоделями класса «Краулер» в масштабе 1:24 с применением FPV очков и камеры.

 Но, чтобы сделать трассу более привлекательной и интересной команда проекта, в которую я вхожу, в процессе обсуждения пришла к идее сделать макет трассы-диорамы с расположенными на нем техническими и архитектурными объектами. Чтобы это были не просто горы и дорога с препятствиями, а целый автогородок, красивый и функциональный.

 За основу был взят фантазийный город Великий Гусляр в память о любимом писателе Кире Булычеве и его произведениях. Для этого мы перечитали рассказы из сборника «Великий Гусляр» и в процессе обсуждения стали создавать наброски придуманного нами автогородка. Также определились, какие значимые объекты города Великий Гусляр и объекты нашего города Пензы мы разместим на территории трассы – диорамы. Площадь трассы ограничена, и мы решили сделать площадку - базу инопланетян, придуманную нашей командой, подземной частью автогородка. Было также решено поставить колесо обозрения и подвесную фуникулерную дорогу.

 Свой проект мы назвали «Поселок «Самоделкино». Так же была придумана история поселка «Самоделкино» в духе рассказов Кира Булычѐва, описывающая объекты и поясняющая их возникновение.

 Этот проект занимает площадь более 8 квадратных метров на жестко закрепленной конструкции. Имеет двух уровневый ландшафт с подземной частью трассы технические и архитектурные объекты, в том числе и фантастическую подземную базу инопланетян с холодильной установкой.

 Проект был создан совместными усилиями проектной группы учащихся школы № 47, ЦМИТ «Придумал? Сделай!» и ЦМИТ «От Идеи до Модели». Моя роль в данном проекте заключалась в конструировании и установке ряда элементов, в том числе колеса обозрения и архитектурных сооружений. Кроме того я участвовал в создании фактуры скалы, деревьев, в отсыпке дорожного полотна, ограждений и других оформительских работах. Находится трассадиорама на территории ЦМИТ «Придумал? Сделай!», который базируется в МБОУ СОШ № 47 г. Пензы.

#### *Актуальность выбора темы*

 Такой автогородок может быть успешно использован как трасса для соревнований БПТС (Беспилотные транспортные средства).

 Кроме того работа над этим проектом дает знания в области 3D - моделирования, умение работать в программе «Компас», проектировать, работать на 3D-принтерах, работать с электро - и режущим инструментом.

#### **II. Основная часть**

## **1. Проектная работа по созданию автогородка в виде трассы-диорамы для проведения соревнований БПТС.**

### *1.1. Цель и содержание поставленных задач*

*Цель:* создание автогородка с функциональной трассой для проведения соревнований БПТС.

Для успешной реализации проекта было необходимо решение ряда *задач:*

- 1. придумать конфигурацию трассы;
- 2. сделать ее функциональной и привлекательной;
- 3. определиться с расположением трассы, выбрать наземный или настольный вариант;
- 4. продумать использование подручных материалов, станков и оборудования, имеющихся в ЦМИТ «Придумал? Сделай!»;
- 5. использовать в процессе работы навыки 3 D моделирования и проектирования.

 Для решения первой задачи определились с масштабом радиоуправляемых моделей класса «Краулер» (М 1:24), размером площадки, отведенной под трассу (4х8 метров).

 Для того, чтобы сделать трассу функциональной и привлекательной, было принято решение создавать ее на основе фантазийного города Великий Гусляр. Были прочитаны рассказы, изучена карта города Великий Гусляр, обозначены основные узнаваемые объекты из рассказов, которые должны присутствовать на трассе-диораме. Так же участники проекта внесли предложение добавить канатную дорогу и колесо обозрения, имеющиеся в городе Пензе.

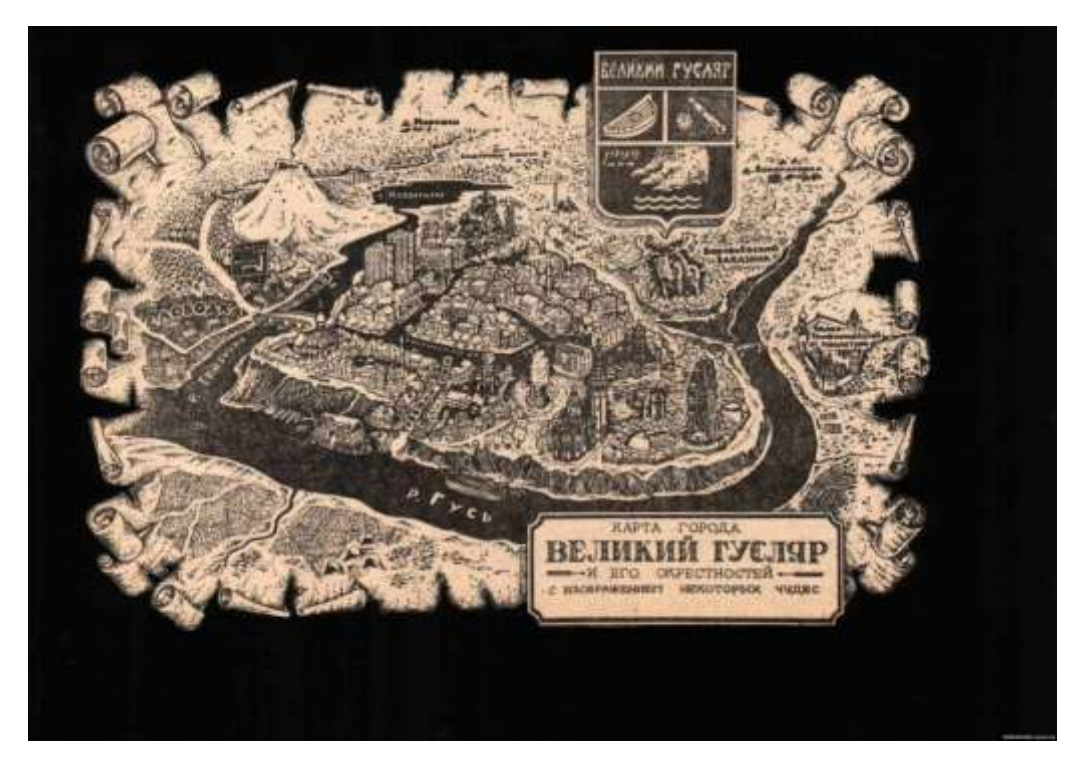

Рис. 1

 Трассу-диораму решили делать настольной, такое положение более удобно при строительстве самой трассы, создании ее ландшафта, установки объектов и управлении автомоделями во время соревнований.

 Использовать в полной мере возможности моделирование объектов в программе «Компас» на оборудовании ЦМИТ «Придумал? Сделай!».

## *1.2. Этапы работы над проектом*

- 1. Разработка эскизов трассы с расположенными на ней объектами.
- 2. Подбор материалов для изготовления ландшафта, основы трассы и объектов.
- 3. Строительство ландшафта трассы.
- 4. Моделирование объектов в программе «Компас» на оборудовании ЦМИТ.
- 5. Установка технических и архитектурных объектов.
- 6. Разработка и изготовление озера и открытого аквариума.
- 7. Оформление трассы-диорамы дополнительными деталями и атрибутами: трава, деревья, отсыпка дороги и т.д.
- 8. Подведение итогов. Презентация проектной работы. Анализ.

## **2. Создание трассы - диорамы**

#### *2.1. Необходимые материалы и оборудование:*

- бруски 30х40 мм, листы ЛДСП, металлическая основа для изготовления жесткой основы;

- пенопластовый утеплитель 50мм толщиной, для изготовления ландшафта;

- пластик АБС для изготовления технических, архитектурных и др. установленных на трассе объектов;

- фанера 6 мм и 8мм, для создания моста и коробки пульта управления;

- сушенный модельный мох для имитации травы и крон деревьев
- фактурная штукатурка, краски акриловые, колеры, клей ПВА, сода для нанесения фактуры камня, раскрашивания, создания снега и т.д.;
- готовые наборы фигурок;
- сушеные ветви, дратва, круглый пагонаж для создания мостов и срубов;

- стальной трос диаметром 2мм, металлические трубки пустотелые диаметром 8 мм, для создания леерного ограждения;

- шнур для подвесной дороги;
- фольга 1мм для создания элементов шифера;
- нитки, проволока для изготовления деревьев;
- пластиковая сетка (имитация сетки ограждения забора);
- крепежи: саморезы, болты и т.д.;
- 3D принтер Picasso;
- компьютеры с программой «Компас»;
- прибор для резки пенопласта;
- фанера 10мм для декоративного ограждения;
- FPV камера и FPV очки;

- провода сечением 0,5мм, компьютерный БП на 200Вт, светодиоды 3,12 Vb ультрафиолетовые 12V (для подсветки холодильной установки);

- зеркало, светодиодная лента 12V для создания зеркала бесконечности

( имитация портала);

- двигатели с редуктором от поддона СВЧ печей 220V 4-5 RPM для колеса обозрения и канатной дороги, выбор пал на данные двигатели: компактные размеры, редуктор.

## *2.2. Необходимые теоретические и практические знания:*

- умение работать в программе «Компас»;
- умение моделировать: создание имитации ландшафта (земля, снег и т.д.);
- умение работать с электро- и режущим инструментом;
- навыки работы с 3D принтерами;
- работа с паяльной станцией и прибором для резки пенопласта.

#### *2.3. Конструкторская работа по изготовлению трассы-диорамы*

 Для создания жесткого каркаса трассы использовались деревянные бруски размером 30х40 мм, листы ЛДСП и металлическая основа для большей жесткости. Затем размещен пенопластовый утеплитель толщиной 50мм для изготовления ландшафта трассы. (Рис.2)

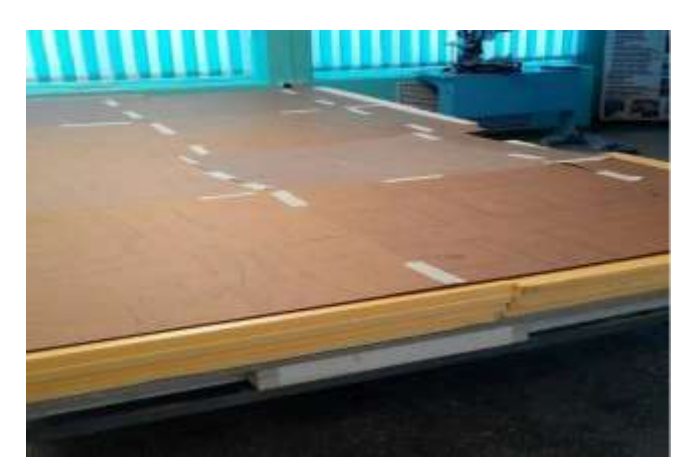

Рис. 2

 С учетом расстановки зданий, расположения ландшафта, определения ширины трассы для модели в масштабе 1:24 из картона сделан шаблон. Это дало возможность вносить поправки по изменению конфигурации трассы и видеть картину в целом, как все объекты будут располагаться на местности.

 Принято решение базу инопланетян делать закрытой (подземной), так как есть ограничение по габаритам. Таким образом, часть трассы получилась двухуровневая. (Рис.3)

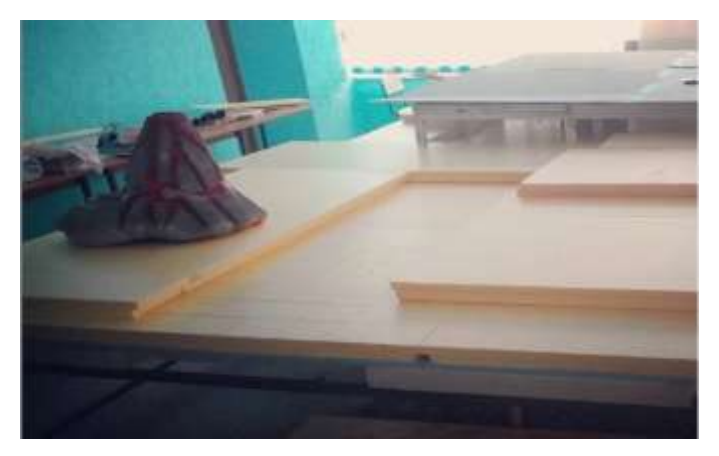

6 Рис. 3

 Проводилась работа по планированию ландшафта с обозначением вулкана, озера и создания подземной части с внесением поправок (изменения расположения объектов).

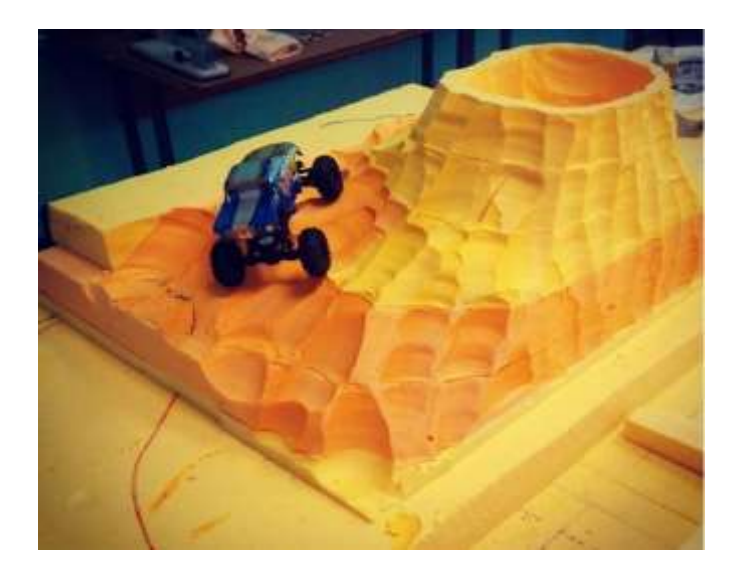

#### Рис. 4

 Проведена проверка габаритов проезжей части трассы с использованием радиоуправляемой модели, и ее корректировка с целью более удобного управления. (Рис.4).

 По ходу строительства трассы были внесены предложения по оформлению нижнего уровня трассы-диорамы. (Рис.5,6,7)

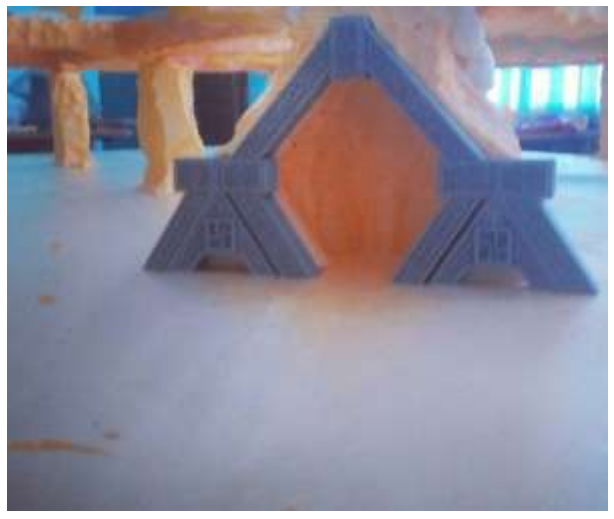

Рис. 5 Рис. 6

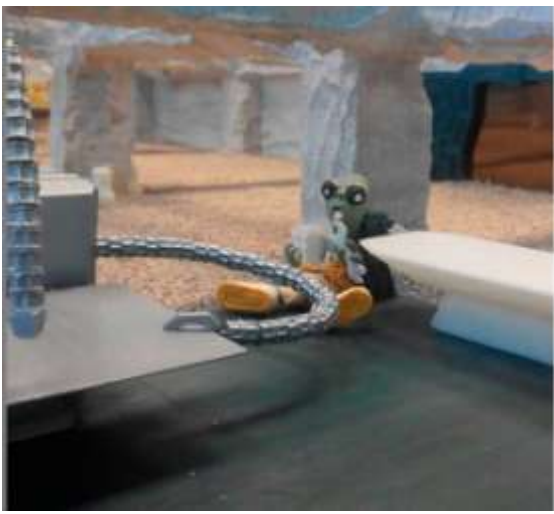

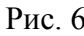

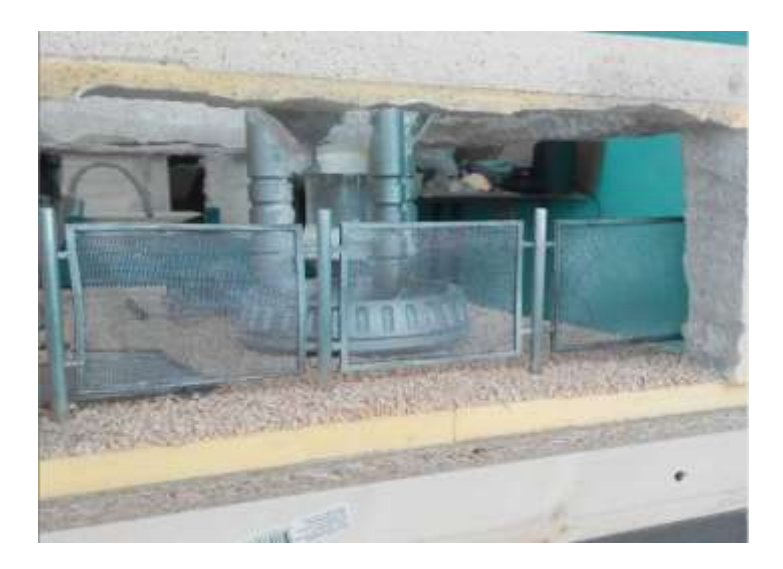

Рис. 7

 Осуществлено детализированное создание нижнего уровня трассы, с изготовлением и размещением объектов и фигур, с целью придания большей реалистичности для подземной части трассы. (Рис. 8)

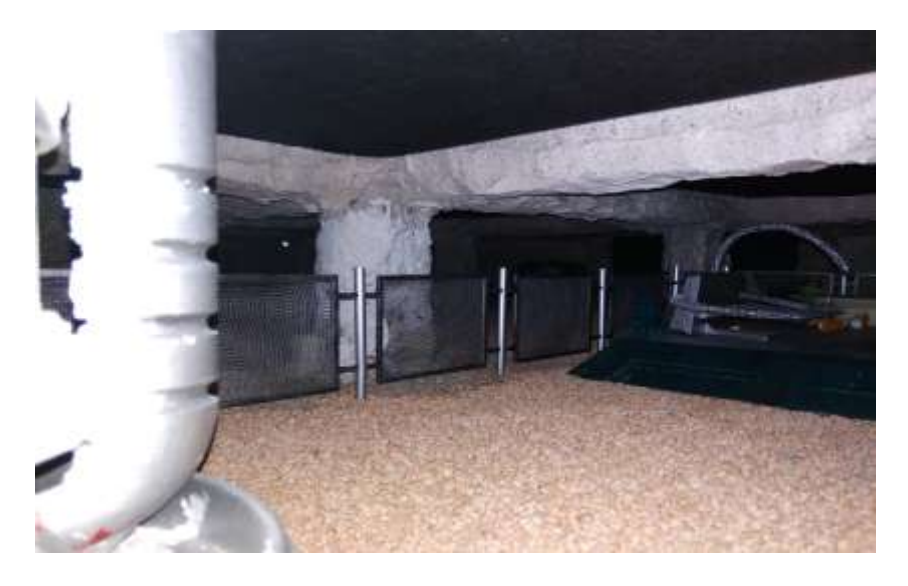

Рис.8

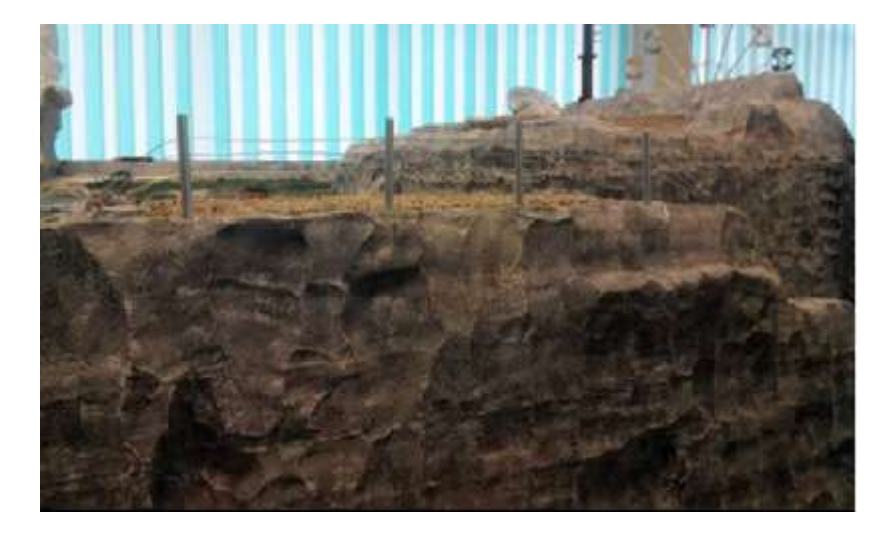

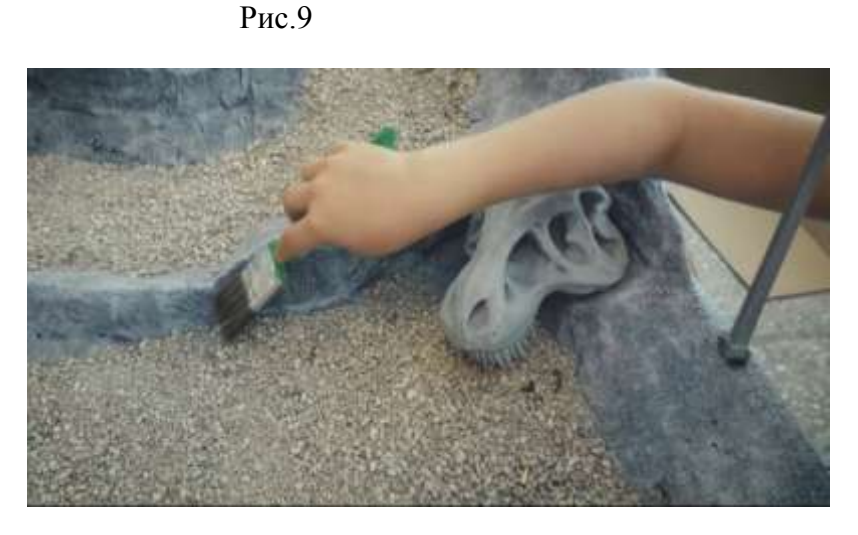

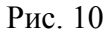

 Проделаны окончательные работы по нанесению ограждений в местах, где модель может упасть, по созданию фактуры скалы, отсыпки дорожного полотна.

 Добавлены мелкие детали в виде фигурок животных, людей, деревянных построек, деревьев, других объектов, что еще больше оживило трассу-диораму и придало ей законченный вид.

#### *2. 4. Изготовление и установка технических и архитектурных объектов*

 Для изготовления технических и архитектурных объектов были сделаны шаблоны из картона с целью определения масштаба относительно автомодели, также необходимо было определиться с размещением их на трассе-диораме.

 В программе «Компас» созданы чертежи объектов и на их основе 3 D модели для дальнейшего изготовления на 3D принтере. Рис.11

 Так же были начерчены и распечатаны элементы ограждений, освещения, кабинок фуникулера (канатной дороги), колеса обозрения, тротуарных плиток, имитация кирпича и т.д.

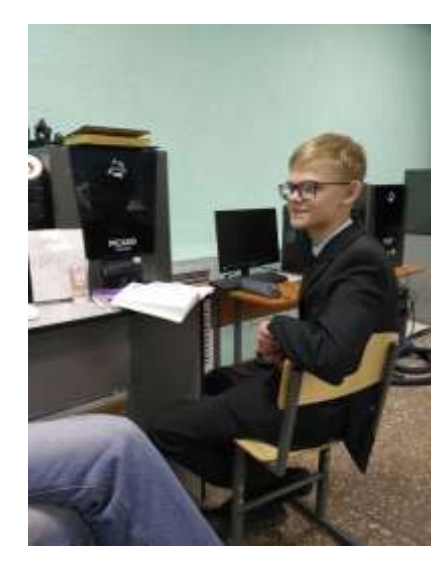

Рис.11

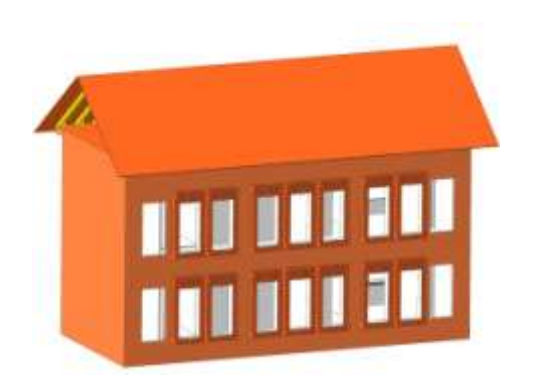

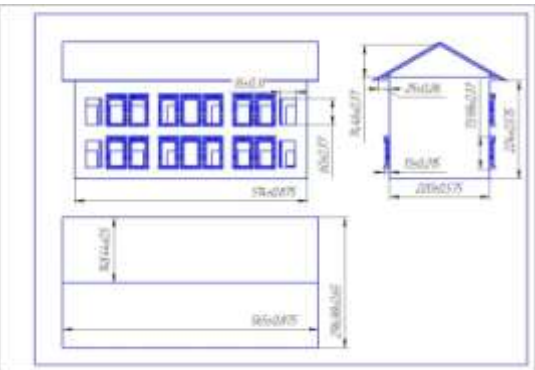

Дом. Рис. 12

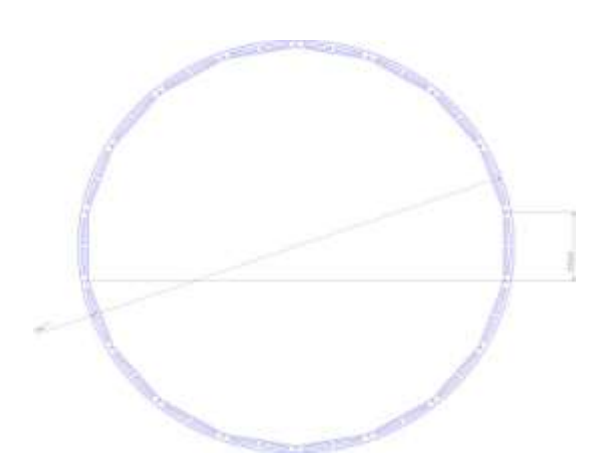

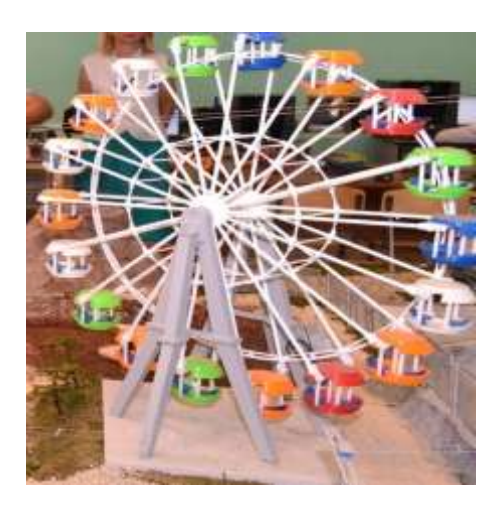

Колесо обозрения. Рис. 13

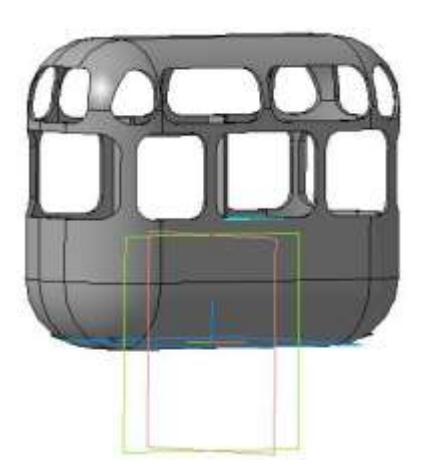

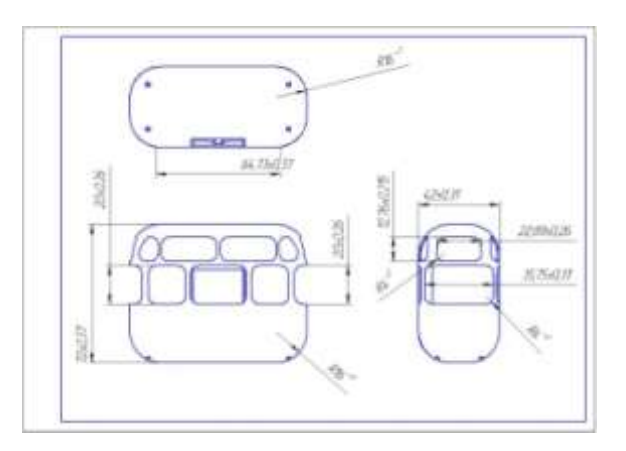

Кабина для канатной дороги. Рис. 14

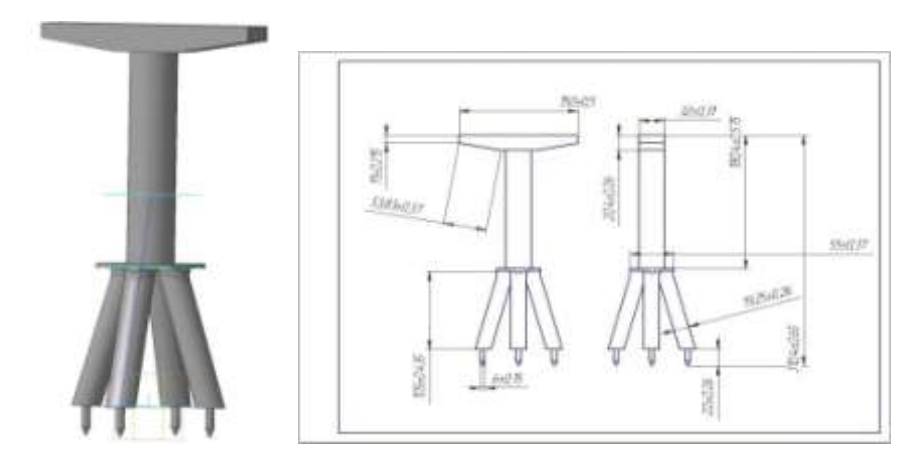

Опорный столб для канатной дороги. Рис. 15

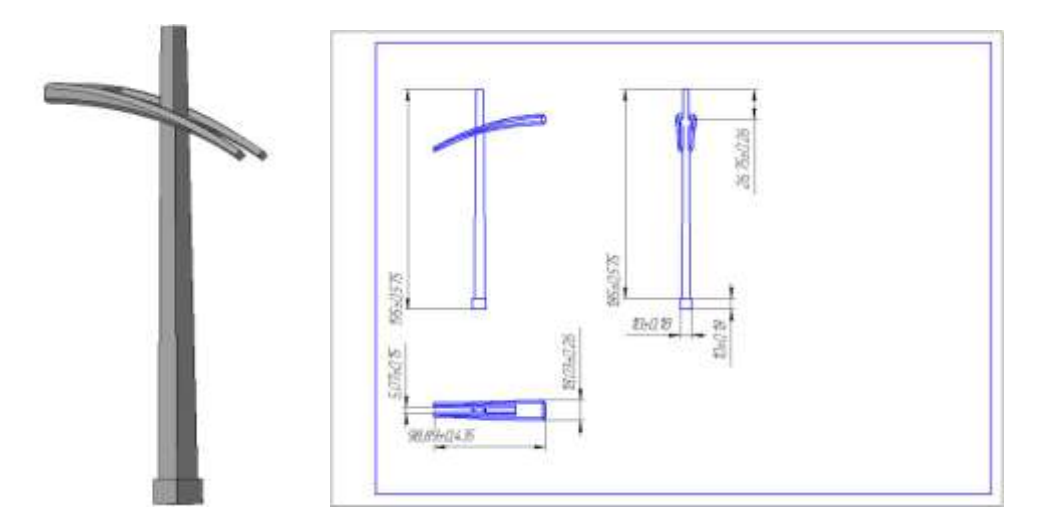

Фонарный столб. Рис.16

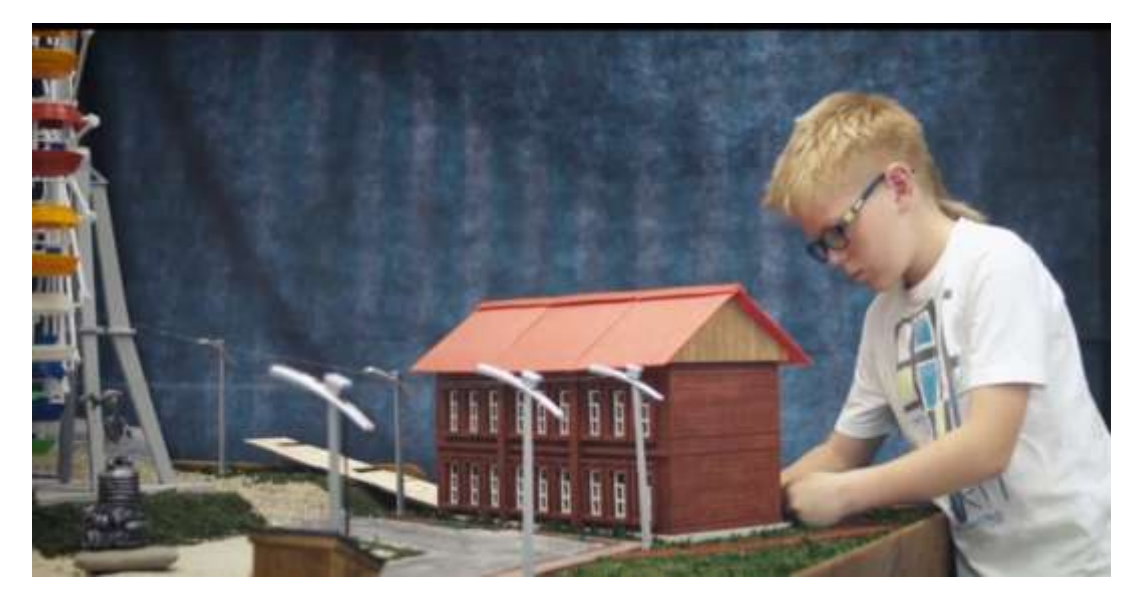

Установка объектов на местности Рис. 17

Для радиоуправляемой модели был начерчен и распечатан корпус с отсеком для установки FPV камеры и фары прожектора. (Рис.18)

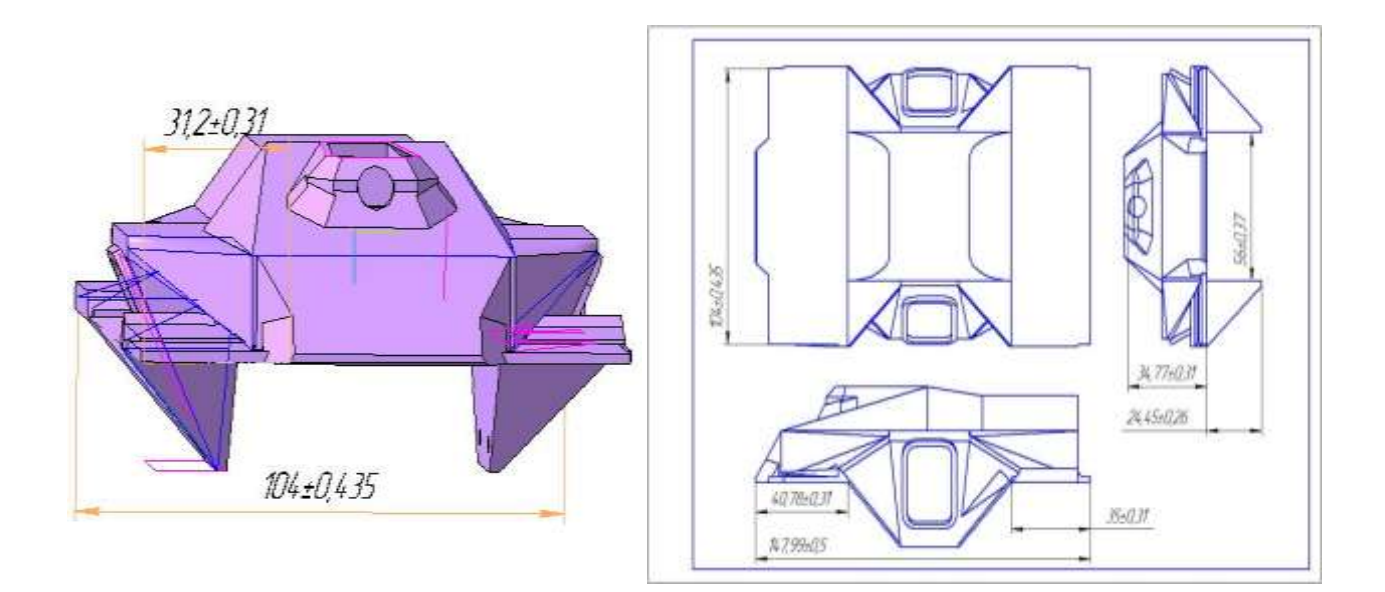

Рис.18

# *2.5. Автогородок*

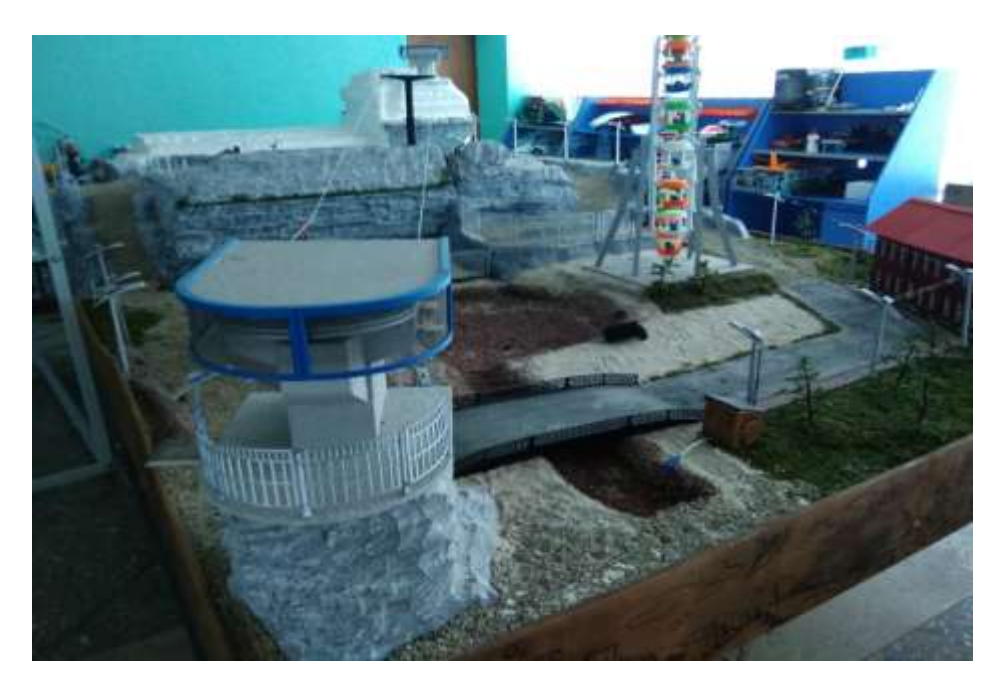

Общий вид автогородка. Рис.19

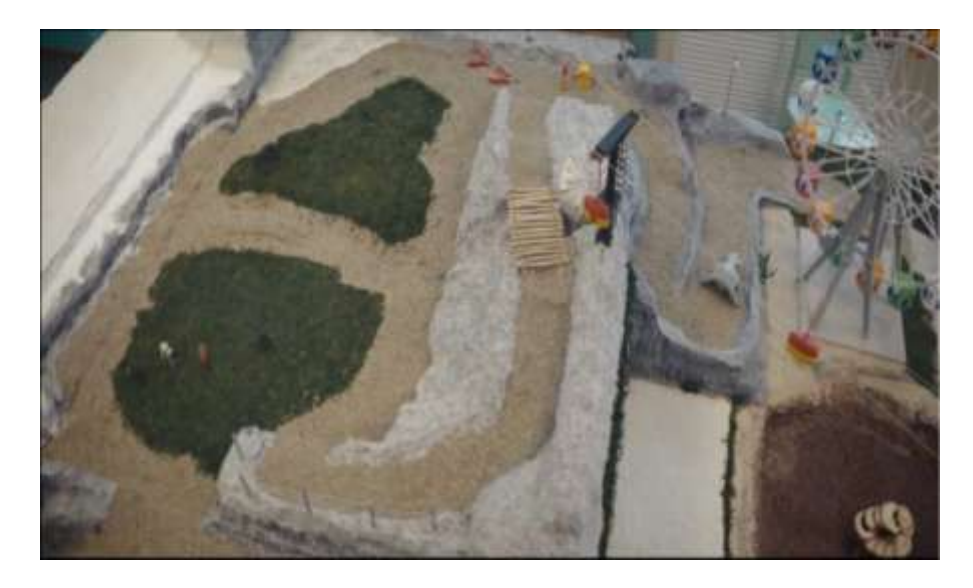

Вид автогородка сверху. Рис. 20

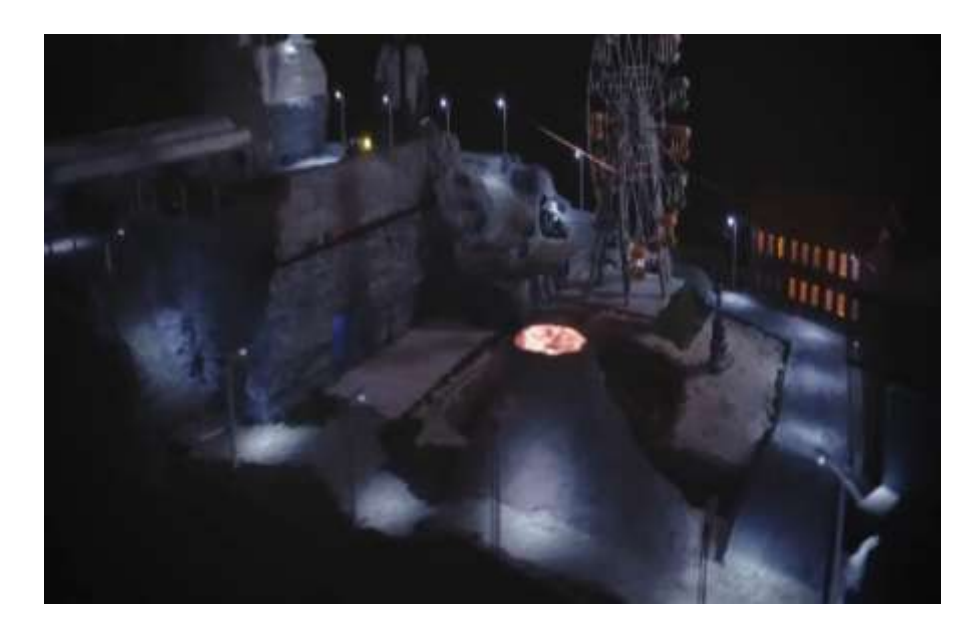

Вид ночного автогородка. Рис.21

#### **III. Заключение**

 Работа над проектом «Создание автогородка для радиоуправляемых моделей «Поселок «Самоделкино» была длительной и увлекательной. Созданный автогородок получился именно таким, каким его разработала проектная команда.

 Цели и задачи, поставленные нами в начале работы, достигнуты. Трасса-диорама получилась красивой и функциональной, а то, что объекты сделаны на основе фантазийного города Великий Гусляр из рассказов Кира Булычева, придает ему особую привлекательность.

 Данный проект вызвал большой интерес после открытия трассы и проведения первых соревнований как у детей, так и у взрослых. Трасса нашего автогородка успешно используется для соревнований БПТС с автомоделями. Организуются экскурсии для учащихся школ, воспитанников детских садов и их родителей. В проектных планах у команды много новых идей по модернизации и развитию функциональных возможностей автогородка.

# **Литература**

- 1. Журнал Amnio The Weathering Magazinte , № 2,3,4
- 2. Булычев К. Великий Гусляр. М.: Юнатцва, 1987.
- 3. Баранова И. В. КОМПАС-3D для школьников. Черчение и компьютерная графика. Учебное пособие для учащихся общеобразовательных учреждений. — М.: ДМКПресс, 2009.
- 4. Большаков В. П. Создание трехмерных моделей и конструкторской документации в системе КОМПАС-3D. Практикум. — СПб.: БХВ-Петербург, 2010.